# HCI == n

6. Interface

HC **Human Computer Interaction** 

 $\bf{0}$ 

A

 $-44$ 

**XXX** 

#### **Multiple Inheritance**

#### 다중 상속 (Multiple Inheritance)란 하나의 클래스가 여러 개의 클래스로부터 상속을 받는 것

- C#에서는 하나의 클래스가 동시에 2개 이상의 클래스에서 상속 받는 것(Multiple Inheritance)을 지원하지 않음
- **C#에서는 인터페이스(interface)를 이용하여 다중상속 지원**

#### **Interfaces**

#### **Interface** • 행동적인 특성(메소드, 속성, 인덱서, 이벤트) 만을 정의 • 인터페이스는 하위 클래스에 구현되어야 하는 기능을 선언할 시 일반적으로 이질적인 클래스들이 공통으로 제공해야 할 메소드들을 선언할 때 사용 • 다중상속을 구현하기 위한 방법으로 사용

• class 대신 interface 키워드를 사용하여 선언

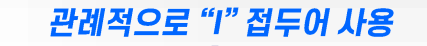

**interface IToken : IBase 4** *Interface 상속* public **{ int LineNumber( );** 인터페이스의 메소드는 **string Name( );**  구현부분이 없이 '; '으로 처리 **}**

#### **Class & Interfaces**

#### 클래스/인터페이스 관계

- 클래스 & 클래스 : 상속관계
- 클래스 & 인터페이스 : 구현관계
- 인터페이스 & 인터페이스 : 상속관계

#### 클래스 & 인터페이스 선언 예

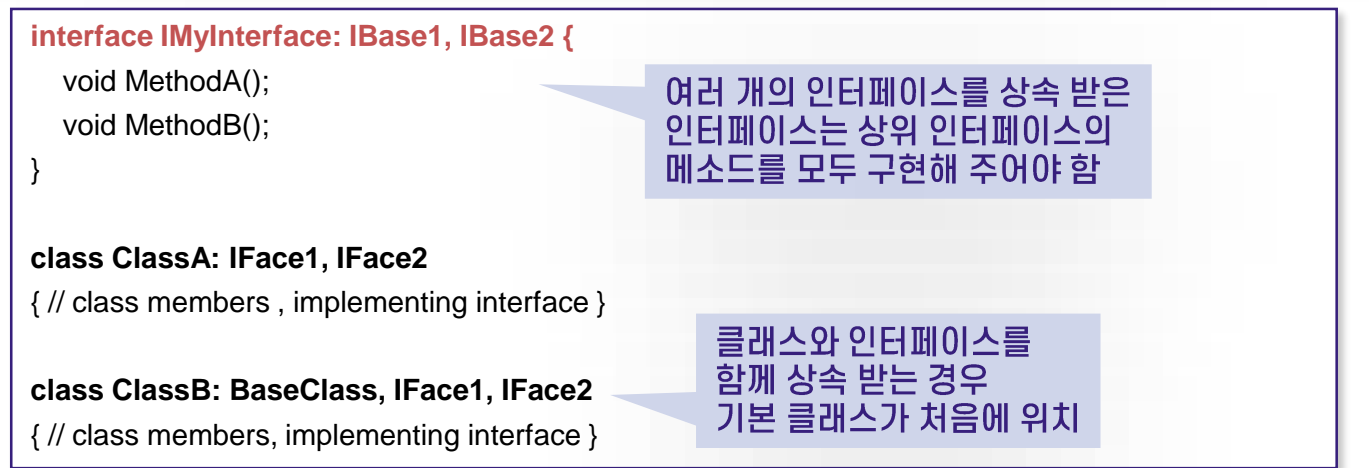

### **Class & Interfaces**

#### **//interface**

**using System; interface IScalable { void ScaleX(float factor); void ScaleY(float factor);**

```
public abstract class DrawObject {
  public DrawObject() {}
  public abstract void Print();
```
**public class TextObject: DrawObject, IScalable {**

```
private string text;
```

```
public TextObject(string text) {
```

```
this.text = text;
```
**}**

**}**

**}**

```
// implemention of IScalable.ScaleX()
  public void ScaleX(float factor) {
     Console.WriteLine("ScaleX: {0} {1}", text, 
                   factor);
   }
  // implemention of IScalable.ScaleY()
  public void ScaleY(float factor) {
     Console.WriteLine("ScaleY: {0} {1}", text, 
                     factor);
   }
  // implemention of Print()
  public override void Print() {
     Console.WriteLine("TextObject: {0}", 
text); 
   }
}
```
#### **Class & Interfaces**

```
// TextObject 클래스 객체를 array로 처리
                                                foreach (DrawObject d in dArray)
class InterfaceTest {
                                                 {
public static void Main() {
                                                   if (d is IScalable) {
  DrawObject[] dArray = 
                                                    IScalable scalable = (IScalable) d;
        new DrawObject[10];
                                                    scalable.ScaleX(0.1F);
                                                    scalable.ScaleY(10.0F);
  dArray[0] = new TextObject("Text1");
                                                     d.Print();
  dArray[1] = new TextObject("Text2");
                                                  } 
                                                 }
/* array gets initialized here, with classes that 
                                                }
                                                                    ScaleX: Text1 0.1
derive from DiagramObject. Some of them 
                                              }ScaleY: Text1 10
implement IScalable. */ 
                                                                    TextObject: Text1
                                                                    ScaleX: Text2 0.1
                                                                    ScaleY: Text2 10
                                                                    TextObject: Text2
```
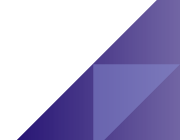

#### **IComparable**

#### IComparable 인터페이스

- 현 객체를 동일한 형식의 다른 객체와 비교하는 (인터페이스 정렬 순서를 확인하는) ComparableTo 메소드를 제공하는 인터페이스
- int CompareTo (Object obj) obj 인수는 인터페이스를 구현하는 클래스와 같은 형식 리턴 값은 현 객체가 obj보다 작으면 0보다 작은 수를, 같으면 0을, 크면 0보다 큰 수를 리턴하도록 구현

```
public class Age : IComparable {
      public int Compare To (object obj) {
             if (obj is Age) \{Age temp = (Age) obj;
                    return m_value.CompareTo(temp.m_value);
            } throw new ArgumentException("Object is not Age");
      protected int m value;
```
#### **IEquatable**

#### IEquatable 인터페이스

}

- 현 객체가 동일한 형태의 다른 객체와 같은지 여부를 확인하는 Equals 메소드를 제공하는 인터페이스
- bool Equals (Object obj) obj 인수는 인터페이스를 구현하는 클래스와 같은 형식 리턴 값은 현 객체가 obj과 같으면 true, 다르면 false를 리턴하도록 구현

```
public class Person : IEquatable<Person> {
     public bool Equals(Person p) { 
        if (p is Person) {
            return name.Equals(p.name) && age.Equals(p.age);
         } throw new ArgumentException("Object is not Person");
      }
     public string name;
     public int age;
```
#### **IEnumerable**

#### IEnumerable 인터페이스

- Collections을 반복하는 열거자 (IEnumerator 객체)를 반환하는 GetEnumerator 메소드를 제공하는 인터페이스
- IEnumerator GetEnumerator ()

## IEnumerator 인터페이스

- 컬랙션의 요소들을 참조할 수 있는 아래 3 메소드 및 속성을 갖는 인터페이스
- object Current 컬랙션의 현재 요소를 가져오는 속성
- bool MoveNext() 컬랙션의 다음 요소로 이동하는 메소드
- void Reset() 컬랙션의 첫 번째 요소 앞의 초기 위치로 설정하는 메소드

#### **IEnumerable**

#### **//IEnumerable interface 구현**

**using System; Using System.Collections;**

**}**

**}**

**}**

**public class Tokens : IEnumerable { private string[] elements; Tokens(string source, char[] delimiters) { elements = source.Split(delimiters);**

#### **// implemention of GetEnumerator()**

**public IEnumerator GetEnumerator() { return new TokenEnumerator(this);**

```
// implemention of TokenEnumerator
  private class TokenEnumerator : 
IEnumerator {
```
**private int position = -1;** 

**private Tokens t;**

**public TokenEnumerator(Tokens t) { this.t = t;**

```
public void Reset() {
  position = -1;
}
public bool MoveNext() {
  if (position < t.elements.Length – 1) {
    position++;
    return true;
  }
  else {
    return false;
  }
}
public object Current {
  get { return t.elements[position]; }
}
```
**} }**

#### **IEnumerable**

#### **// Token 테스트**

**}**

```
class EnumeratorTest {
 public static void Main() {
   Tokens f = new Tokens("This is a sample 
                test.", new char [] {' ', '-'});
   foreach (string item in f) {
     Console.WriteLine(item); 
    } 
  }
```
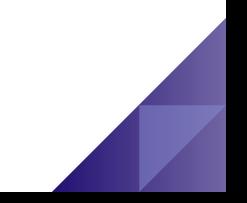

#### Interface vs. **Abstract Class**

## 인터페이스와 추상클래스의 공통점과 차이점

- 모두 추상의 의미
- new 키워드를 사용하여 객체를 생성하는 것이 불가능
- 파생클래스에서 모든 메서드를 구현하였을 경우 기능을 발휘
- 클래스와 메서드가 abstract로 선언되어 있다면 인터페이스로 변환가능

#### Interface vs. **Abstract Class**

**}**

### 변환 예(추상클래스 → 인터페이스)

// 추상클래스 **abstract public class StarPlayer { public abstract void GoodPlay(); public abstract void Handsome();** // 인터페이스 **interface IStarPlayer { void GoodPlay(); void Handsome();**

**}**

- 모든 추상클래스가 인터페이스로 될 수 없음
- 추상 메서드는 override 키워드 사용
- 추상 클래스는 다중상속을 지원하지 않음

# Interface<sup>o</sup>l 시전

```
void Shoot();
public interface ISoccerPlayer {
     void Shoot();
public class Gunner : IGunner {
     public void Shoot() { Console.WriteLine("총쏘기"); }
public class SoccerPlayer : ISoccerPlayer {
     public void Shoot() { Console.WriteLine("공차기"); }
// Main () 함수 중간생략
     Gunner g = new Gunner);
     g.Shoot(); // 총쏘기
     SoccerPlayer s = new SoccerPlayer();
     s.Shoot(); // 공차기
```
public interface IGunner {

}

}

}

}

# **Interface9** 시적

```
public class GunPlayer : IGunner, ISoccerPlayer {
     void IGunner.Shoot() { Console.WriteLine("총쏘기"); }
     void ISoccerPlayer.Shoot() { Console.WriteLine("공차기"); }
```

```
// Main () 함수 중간생략
```
}

GunPlayer  $p = new GunPlayer()$ ; **((IGunner)p).Shoot(); // 총쏘기 - IGunner로 형변환 ((ISoccerPlayer)p).Shoot(); // 공차기 – ISoccerPlayer로 형변환**

#### **// 또는 아래와 같이 해당 객체를 만들고 난 후 참조하도록 하는 방법을 사용**

IGunner g = new GunPlayer(); **// IGunner로 형변환 g.Shoot(); // 총쏘기** ISoccerPlayer s = new GunPlayer(); **// ISoccerPlayer로 형변환 s.Shoot(); // 공차기**

## Default Interface **Method**

#### C# 8.0에서 추가된 Default interface method

- 코드 실행 블록을 가지고 있는 메소드로, 자바의 인터페이스 default method와 유사함
- Default interface 메소드를 사용하여 해당 인터페이스의 기존 구현과 소스 또는 호환성을 손상 시키지 않고 이후 버전의 인터페이스에 메서드를 추가할 수 있음
- 클래스는 인터페이스의 멤버를 상속하지 않음

```
interface IA {
  void M() { Console.WriteLine("IA.M"); } // 기본 인터페이스 메소드
class B : IA { } // M() 메소드를 구현 안해도 됨
class C : IA { // default method를 새로 정의
  public void M() { Console. Write Line("C.M"); }
IA i = new B(); i.M(); // IA.M 기본 인터페이스 메소드 구현 사용
IA j = new C(); j.M(); ll C.M//new B().M(); // error: 클래스 B는 멤버 M()이 없음
new C() M(); // C.M
```
## Default Interface **Method**

#### Default interface method는 구체적인 재정의가 필요

```
interface IA {
  void M() { Console.WriteLine("IA.M"); }
interface IB : IA {
  void IA.M() { Console.WriteLine("IB.M"); } // default method override
interface IC : IA {
  void IA.M() { Console.WriteLine("IC.M"): } // default method override
interface ID : IB, IC {
class D:ID \{void IA.M() { Console.WriteLine("D IA.M"); } // default method override
D d = new D()((IA)d).M(); // 최종 override된 기본 인터페이스 메소드 사용 D IA.M
((IB)d).M(); // 최종 override된 기본 인터페이스 메소드 사용 D IA.M
((IC)d).M(); // 최종 override된 기본 인터페이스 메소드 사용 D IA.M
((ID)d).M(); // 최종 override된 기본 인터페이스 메소드 사용 D IA.M
//d.M(); // error: 클래스 D는 멤버 M()이 없음
```
#### Default Interface **Method** interface IA {

```
void M() { Console.WriteLine("IA.M"); }
}
interface IE : IA {
  abstract void IA.M(); // 추상으로 재정의 가능
}
/*class E : IE { // error: IA.M()을 구현해야 함
}*/
class E : IE {
  void IA.M() { Console.WriteLine("E IA.M"); } // default method override
}
IE ie = new E(); 
ie.M(); // 최종 override된 기본 인터페이스 메소드 사용 E IA.M
IA ia = new E(); 
ia.M(); // 최종 override된 기본 인터페이스 메소드 사용 E IA.M
```
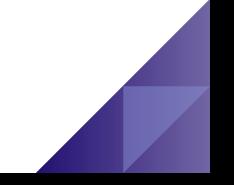

#### Default Interface **Method** interface IA {

```
void M() { Console.WriteLine("IA.M"); }
}
interface IE : IA {
  abstract void IA.M(); // 추상으로 재정의 가능
}
/*abstract class F : IE { // error: IA.M()을 구현해야 함
}*/
abstract class F : IE {
  void IA.M() { Console.WriteLine("F IA.M"); } // default method override
}
class G : F {
}
G g = new G();
//g.M(); // error: 클래스 G는 멤버 M()이 없음
//((F)g).M(); // error: 클래스 F는 멤버 M()이 없음
((IE)g).M(); // 최종 override된 기본 인터페이스 메소드 사용 F IA.M
((IA)g).M(); // 최종 override된 기본 인터페이스 메소드 사용 F IA.M
//((IB)g).M(); // run-time error: InvaidCastException g는 IB로 변환될수 없음
```
## **Base/Derived Conversion** :Casting

#### **Upcasting**

• 하위 클래스가 상위클래스로의 암시적인 형 변환

#### **Downcasting**

- 상위클래스가 하위클래스로의 형 변환 (downcasting) 시 명시적 형 변환 (explicit type conversion) 연산자 필요
- 실행 시 참조변수가 가리키는 실제 객체의 데이터 형 검사
- 실패하는 경우 "InvalidCastException" 발생

```
class UpcastDowncastTest {
  static void Main(string[] args) {
    MyBaseClass c = new MyBaseClass();
    MyDerivedClass d = new MyDerivedClass();
    c = d:
                                // upcasting
    d = (MyDerivedClass) c; // downcasting
```
## is & as Operator

is 연산자

• 데이터의 형 변환이 가능하면 true 반환

## as 연산자

- 객체 사이의 형 변환 연산자
- 오류 발생시 exception 발생 없이 null 반환

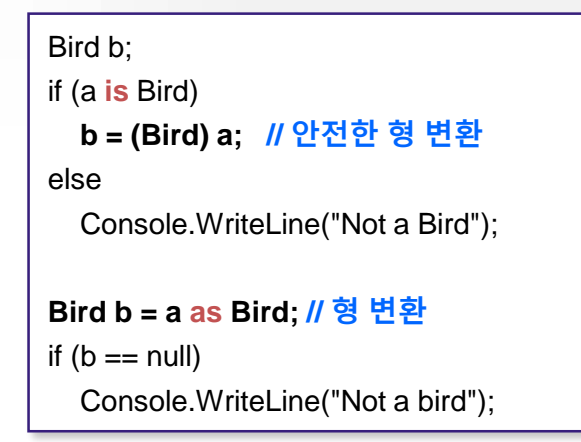

## **Object Type Conversion**

#### 모든 참조형(예, class)은 System.Object으로부터 파생

• 즉, 모든 참조형은 System.Object으로 형 변환이 가능

```
class Bird \{ \dots \}class Parrot : Bird { … }
class ObjectTypeConversionTest {
  static void Main(string[] args) {
    Bird b = new Bird();
    Parrot p = new Parrot();
    object o = p; // object 형 변환
    Bird b2 = o as Bird; // object형을 Bird 형으로 변환
    if (b2 == null)Console.WriteLine("Object is not a bird");
    else
       Console.WriteLine("Object is a bird");
  }
}
```
### **Boxing and Unboxing**

#### **Boxing**

• 값형 -> 참조형으로 바꾸는 것 (암시적 변환)

#### **Unboxing**

• 참조형 -> 값형으로 바꾸는 것 (명시적 변환)

#### memory

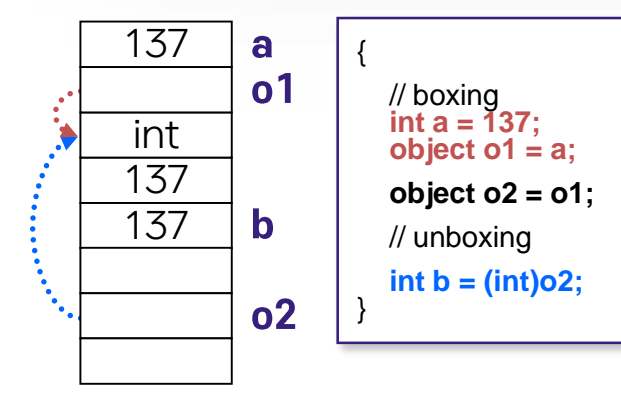

## User-Defined Type **Conversion**

## ━ 클래스나 구조체의 형을 다른 클래스, 구조체 혹은 기본 자료형으로 변환 가능

#### — 형변환 연산자(conversion operator)를 정의

```
class Sample {
  int number = 42:
  public static implicit operator string (Sample op) {
     return op.ToString();
  } // 문자열로 형변환하는 연산자를 정의했다면 ToString 메소드도 정의해야함
  public override string ToString () {
     return "Object: value=" + number;
  } // System.Object.ToString 메소드 재정의
}
// 형변환
Sample obj;
string s = obj; // implicit대신 explicit으로 선언되면 string s = (Sample)obj;
```
# P <u>ul 71</u>

}

#### 값형 경우 ==와 != 연산자를 사용하여 값을 비교 참조형 경우 ==와 != 연산자를 사용하여 비교할 수 없음

```
class Point { public int x; public int y; }
class PointClassComparisonTest {
  static void Main() {
     int i = 1; int j = 1; // 값형의 비교는 i==j는 true
     Point p1 = new Point();
     Point p2 = new Point();
     Point p3 = p1; // 같은 객체를 참조하므로 p1==p3는 true
     p1.x = 1; p1.y = 1;
     p2.x = 1; p2.y = 1;
     if (p1 == p2) // 참조형의 비교는 p1==p2는 false
           Console.WriteLine("p1과 p2가 같다");
     else
           Console.WriteLine("p1과 p2가 다르다");
   }
```
#### **Equals & Equality Operator**

#### 참조형 경우 비교 연산자를 사용할 수 있도록 Equals(..) overriding과 == operator와 != operator를 overloading함

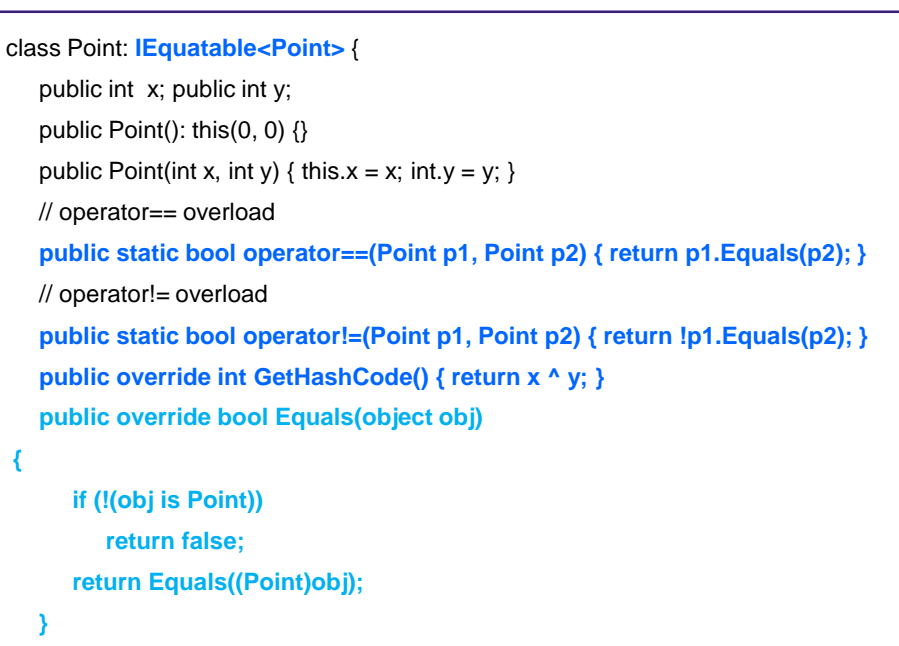

## **Equals & Equality Operator Overloading**

**// IEquatable public bool Equals(Point other) { if (this.x == other.x && this.y == other.y) return true; return false; }** } // end of Point class class PointClassComparisonTest { static void Main(string[] args) { Point  $p1$  = new Point(3, 4); Point  $p2$  = new Point(3, 4); **Point p3 = p1; if (p1 == p2) // Equals와 ==operator로 p1==p2는 true** Console.WriteLine("p1과 p2가 같다"); **if (p1 == p3) // 같은 객체를 참조하므로 p1==p3는 true** Console.WriteLine("p1과 p3가 같다"); } }

## **Method Overloading**

#### 메소드 오버로딩(Overloading)

• 한 클래스 내에서 두 개 이상의 이름이 같은 메소드 작성

✔ 메소드 이름이 동일하여야 함

✔ 매개 변수의 개수가 서로 다르거나. 타입이 서로 달라야 함

✔ 리턴 타입은 오버로딩과 관련 없음

#### **// 메소드 오버로딩이 성공한 사례**

}

}

```
class MethodOverloading {
       public int Sum(int i, int j) {
                  return i + j;
        }
       public int Sum(int i, int j, int k) {
                  return i + j + k;
        }
       public double Sum(double i, double j) {
                  return i + j;
```
#### **// 메소드 오버로딩이 실패한 사례**

```
class MethodOverloadingFail { 
        public int Sum(int i, int j) {
                  return i + j;
        }
        public double Sum(int i, int j) {
                  return (double)(i + j);
        }
}
```
#### **Method Overriding**

#### 메소드 오버라이딩(Method Overriding)

- 슈퍼 클래스의 메소드를 서브 클래스에서 재정의
	- 슈퍼 클래스의 메소드 이름, 메소드 인자 타입 및 개수, 리턴 타입 등 모든 것 동일하게 작성
	- **이 중 하나라도 다르면 메소드 오버라이딩 실패**
- 동적 바인딩 발생

✔ 서브 클래스에 오버라이딩된 메소드가 무조건 실행되도록 동적 바인딩 됨

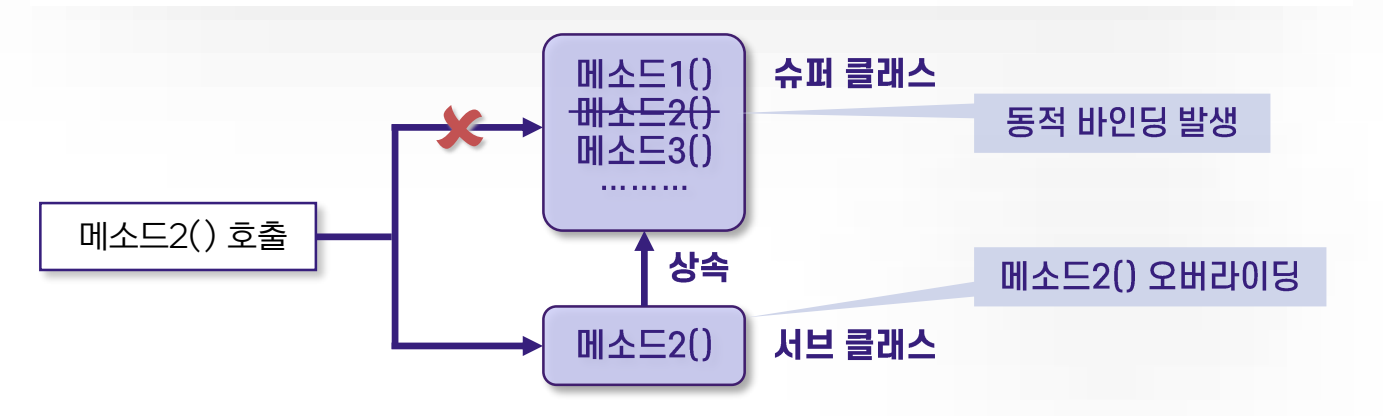